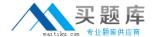

# **SAP**Exam C\_TSCM44\_65

SAP Certified Application Associate - Planning and GATP in SAP SCM APO 7.0 EHP1

Version: 6.0

[Total Questions: 80]

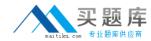

# Topic break down

| Topic                                        | No. of Questions |
|----------------------------------------------|------------------|
| Topic 1: Application Overview and            | 6                |
| Background                                   |                  |
| Topic 2: Business Information Warehouse (BW) | 4                |
| Topic 3: Capable to Match (CTM)              | 4                |
| Topic 4: Configuration global ATP            | 14               |
| Topic 5: Configuration of DP and SNP         | 18               |
| Topic 6: Configuration PPDS                  | 12               |
| Topic 7: Core Interface (CIF)                | 8                |
| Topic 8: Demand Planning (DP)                | 6                |
| Topic 9: Production Planning (PPDS) and CTP  | 4                |
| Topic 10: Supply Network Planning (SNP)      | 4                |

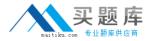

# **Topic 1, Application Overview and Background**

#### Question No : 1 - (Topic 1)

You want to define virtual safety stock within PP/DS.

Which statements correctly describe this kind of modeling?

Note: There are 3 correct answers to this question.

- **A.** The virtual safety stock is only "virtually" visible for the MRP run and is not included in the pegging logic.
- **B.** The virtual safety stock requires a separate PP/DS heuristic to become visible as a requirement during the MRP run.
- **C.** The virtual safety stock is only considered in the dynamic pegging logic.
- **D.** As soon as the material master has a safety stock value assigned, a virtual safety stock is considered during planning.
- **E.** The virtual safety stock logic can only be defined for an entire planning version.

Answer: A,B,E

#### Question No : 2 - (Topic 1)

Which group of options is possible in SCM GATP but not in ATP in ECC?

- **A.** ATP check with checking horizon, ATP check at sublocation level, ATP check at batch level
- B. Backorder processing, Automated mass ATP check, ATP check for deliveries
- C. Check against ATP time series, Check against forecast, Check against allocation
- **D.** Combined check of basic methods, Ability to trigger multilevel production, Rules-based ATP framework

**Answer: D** 

#### Question No : 3 - (Topic 1)

Which of the PP/DS options can you configure in Model and Version Management?

Note: There are 3 correct answers to this question.

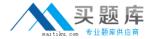

- A. Plan explosion
- B. Available stock types
- C. PP/DS horizon
- **D.** No order without source of supply
- E. Priority determination

Answer: C,D,E

# Question No : 4 - (Topic 1)

How do you ensure that PP/DS planned orders retain the end date and quantity of previously created SNP orders?

- **A.** Enter the same value for the SNP production horizon and PP/DS horizon.
- **B.** Activate "determine date and quantity based on SNP order" in Model and Version Management for PP/DS.
- C. Use transaction /SAPAPO/SNP2PPDS or interactive function "SNP order conversion".
- **D.** Maintain the SNP production horizon to start at least 1 day before the PP/DS horizon ends.

Answer: C

#### Question No: 5 - (Topic 1)

In what situations do you use SAP SCM APO instead of SAP ECC PP?

Note: There are 3 correct answers to this question.

- **A.** When MRP planning logic is mandatory during a planning run
- **B.** When enhanced capacity planning capabilities are needed
- C. When alert messages need to be updated in a planning session that has not been saved
- **D.** When the low-level-code calculation is needed for all BOM structures
- **E.** When dependent requirements need time stamp information

Answer: B,C,E

Question No : 6 - (Topic 1)

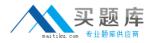

Your customer wants to see feasible receipt quantities in a "confirmed production" key figure in DP.

What do you have to do to fulfill this request?

- **A.** Implement PP/DS. Only finite scheduled PP/DS orders can be used with "collaborate into DP planning book" transaction.
- **B.** Implement SNP or PP/DS. The "release to demand planning" transaction with key figure copy has to be used.
- **C.** Implement GATP. Confirmed quantities can then be updated periodically via the internal BW into the different DP planning books.
- **D.** Implement SNP. Only SNP can interact with DP since the time series liveCache is required.

**Answer: B** 

#### **Topic 2, Business Information Warehouse (BW)**

#### Question No: 7 - (Topic 2)

Which configuration rule can you use to set up InfoCubes and planning object structures?

- **A.** Group characteristics without an n:m relation and with few values into one dimension.
- **B.** Set characteristics with few values as "line item dimension".
- **C.** Reduce the amount of dimensions to increase the performance of an InfoCube.
- **D.** Group characteristics with many values into one dimension.

**Answer: A** 

#### Question No:8 - (Topic 2)

Which of the following is a valid function of the internal BW?

- **A.** It is only used to import historical data for DP. Reporting is executed using the external BW.
- **B.** It can be used to back up planning results from liveCache to the database.
- C. It is only used for DP. SNP and PP/DS do not use the internal BW.
- **D.** Planning results stored in liveCache are automatically replicated to the database of the internal BW.

**Answer: B** 

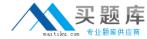

# Question No: 9 - (Topic 2)

How can you back up planning data to the internal BW?

- **A.** Create a VirtualProvider for the planning area and connect it to an InfoCube.
- B. Use transaction /SAPAPO/TSCUBE Load Data from InfoCube.
- **C.** Create a DataSource for the planning area and connect it to a VirtualProvider.
- **D.** Create a DataSource for the planning area and connect it to an InfoCube.

**Answer: D** 

#### Question No: 10 - (Topic 2)

Which of the steps described below do you need to perform when creating InfoObjects to set up a DP or SNP scenario?

- A. Set up characteristics and key figures for DP and SNP in the internal BW.
- **B.** Create hierarchies for characteristics.
- **C.** Define navigational attributes for SNP characteristics.
- **D.** Create fixable key figures as BW key figures.

**Answer: A** 

#### **Topic 3, Capable to Match (CTM)**

#### Question No : 11 - (Topic 3)

The customer wants to use CTM to check for free stock in all locations first, and then for possible production.

How can you implement this scenario?

- **A.** Define a search strategy and assign it to the CTM profile.
- **B.** Define two CTM profiles and run them sequentially.
- **C.** Check ATP category CC in the source determination first, then check EE.
- **D.** Define one CTM profile and exclude PPM/PDS.

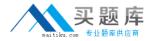

**Answer: B** 

# Question No : 12 - (Topic 3)

What is the correct feature of the CTM run?

- A. It uses a linear programming algorithm.
- **B.** It searches for the best solution.
- **C.** It can plan make-to-order (MTO) production.
- **D.** It can plan warehouse resources finitely.

**Answer: C** 

# Question No : 13 - (Topic 3)

What do you use to set up demand prioritization?

Note: There are 3 correct answers to this question.

- A. Sequence from the CTM profile
- **B.** Availability of location products
- C. Sequence from Customizing
- D. ATP rules
- E. Pegging status of demands

Answer: A,C,E

#### Question No: 14 - (Topic 3)

Which CTM strategies can you use for late demand fulfillment?

Note: There are 2 correct answers to this question.

- A. Airline
- B. Last in first out
- C. Domino
- D. Chess
- E. Truck